2024/04/27 23:02 1/1 PlayGround

## **Maps**

**How to get to maps settings:** Open Left Main Menu > Settings > Maps Track recording is only possible in GPX Viewer Pro. Tracks are recorded in order for users to be able to store their past journeys.

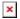

- Offline map Selection of offline maps.
- Online map Selection of online maps.
- WMS map Selection of WMS maps.
- **OpenWeatherMap** Selection of maps with different weather information.
- Offline map data manager
- Offline map style manager
- Custom online maps manager
- WMS manager

From

https://docs.vecturagames.com/gpxviewer/ - GPX Viewer User Guide

Permanent link:

Last update: 2022/06/22 09:29

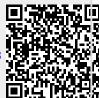